### **MARKET PROCESS DESIGN**

**MPD 07 1.4 – Non-Participant Generator turns Participant** 

# **TABLE OF CONTENTS**

| TABLE (  | ABLE OF CONTENTS      |  |  |  |  |  |
|----------|-----------------------|--|--|--|--|--|
| 1. INTRO | INTRODUCTION          |  |  |  |  |  |
| 11       | Scope                 |  |  |  |  |  |
| 1.2      | HISTORY OF CHANGES    |  |  |  |  |  |
| 2 PROC   | 2. PROCESS MAP        |  |  |  |  |  |
|          |                       |  |  |  |  |  |
| 2.1      | Process Description   |  |  |  |  |  |
| 3. SUPP  | LEMENTARY INFORMATION |  |  |  |  |  |

# 1. Introduction

### 1.1 Scope

This Procedure describes the process for a Non-Participant Generator turning Participant.

### 1.2 History of Changes

This Procedure includes the following changes:

| Version in which<br>Implemented | Source of Change | Description of Change                                                                                                |
|---------------------------------|------------------|----------------------------------------------------------------------------------------------------|
| Draft                           | 235              | Changes to provisional acceptance criteria for change of legal entity                                                |
| Draft                           | B037             | Message 010 is used for all registrations                                                                            |
| Draft                           |                  | Removal of 103 flow to New Supplier to inform of delay in processing due to need for additional information          |
|                                 |                  | No Changes since Version 3.1                                                                                         |
|                                 |                  | Change applied since version 3.2                                                                                     |
| Draft                           | Design           | Diagram updated to reflect that contact with DSO for quotation occurs before contact with SSA.                       |
|                                 |                  | Changes applied after version 4.1                                                                                    |
| Version 4.3                     | MCR 0010         | Update to include business rules re: provision of EAI code. The validation of EAI on 010 Message is included         |
| Version 4.3                     | MCR 0040         | Update to text in step 15 to confirm receipt of Market Accession Application GUAC recorded at step 19 not at step 47 |

| Version in which<br>Implemented | Source of Change                                            | Description of Change                                                                                                    |
|---------------------------------|-------------------------------------------------------------|----------------------------------------------------------------------------------------------------|
| Version 4.3                     | MCR 0024                                                    | Indicate that Non Despatchable Generators will follow the same related processes as for QH metered sites                                                                                                    |
| Version 4.3                     | MCR 0044                                                    | Removal of Data Aggregation netting functionality.                                                                                                    |
| Version 4.3                     | DRR 0030                                                    | Updates to clarify flow of messages and sequencing of aggregation processing.                                                                                                    |
| Version 6.0                     | MCR 0098-<br>MCR 0102                                       | Amendments to satisfy new requirements of SEM implementation. Replace "New Non Despatchable Generator" with:- New Distribution Connected Non-Participant Generator 1.1 (MCR0098) New Distribution Connected Participant Generator 1.2 (MCR0099) Update Non-Participant Generator 1.3 (MCR0100) Non-Participant Generator turns Participant 1.4 (MCR0101) Participant Generator turns Non-Participant 1.5 (MCR0102) This will necessitate changes to:- ARIS Process Flow Diagram and Supporting Text Supplementary Information |
| Version 8.0                     | RMDS QA                                                     | MPD clean-up: objects enlarged to make text readable, swimlane actors shifted left, swimlanes tightened.                                                                                                    |
| Version 8.0                     | RMDS QA                                                     | Diagram ref renamed from MPD 07 to MPD 07.4, to provide a unique reference                                                                                                    |
| Version 10.4                    | MCR 1155 – Conversion of MPDs from ARIS to document format. | ARIS Process flow converted to Visio format and Step Table included.  Changed SMO to SEMO                                                                                                    |
| Version 11.3                    | MCR1182 I-SEM                                               | Changes for MCR1182 V4.0 Impact of I-SEM on the Retail Market in ROI  Removal of original steps 5,6,7,8,9 as a consequence of the removal of the Price Effecting paradigm with the advent of I-SEM. Renumbered from what was Step 10 to be 5, and onwards sequentially. (monotonically increasing to the end )                                                                                                    |

# 2. Process Map

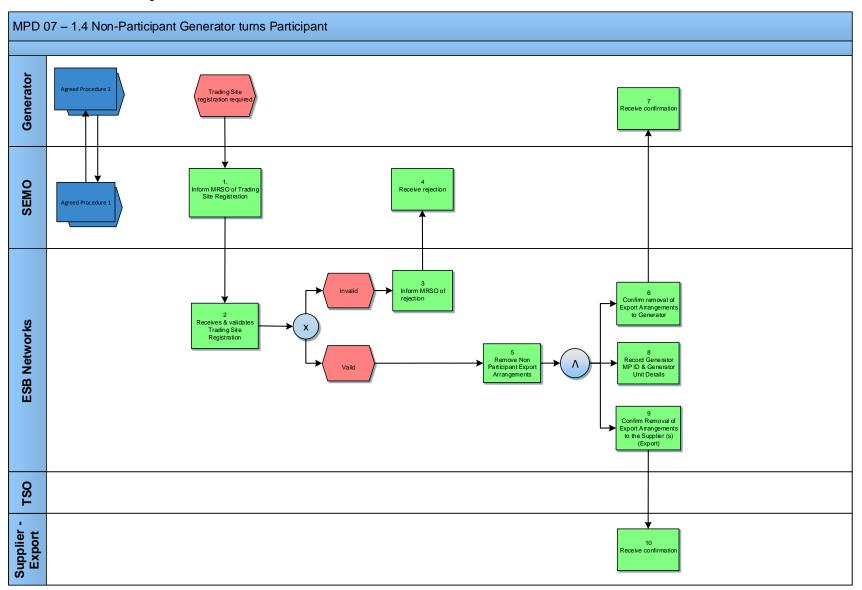

MPD 07 1.4 Non-Participant Generator turns Participant Market Design Version 11.3

# 2.1 Process Description

| Agreed Procedure 1 | Generator | For details of Participant Generator Unit registration with the SEMO, please see Wholesale Market Agreed Procedure 1 (Agreed Procedure for Participant and Unit Registration and Deregistration) |  |
|--------------------|-----------|----------------------------------------------------------------------------------------------------|--|
| Agreed Procedure 1 | SEMO      | For details of Participant Generator Unit registration with the SEMO, please see Wholesale Market Agreed Procedure 1 (Agreed Procedure for Participant and Unit Registration and Deregistration) |  |

| Proce | ss Step                                        | Role | Process Step Description                                                                                                    | Interface |
|-------|------------------------------------------------|------|----------------------------------------------------------------------------------------------------|-----------|
| 1     | Inform MRSO of<br>Trading Site<br>Registration | SEMO | Inform MRSO of trading site registration.                                                                                                    |           |
| 2     | Receive & validates Trading Site Registration  | ESBN | <ul> <li>MRSO receives and validates the Trading Site Registration as follows:-</li> <li>Registration Details must contain all mandatory information,</li> <li>MPRN assigned and not terminated,</li> <li>Meter Point Address is consistent with that recorded by MRSO for MPRN,</li> <li>MEC &gt; participating threshold. If not, check with Generator that Export site has an appropriate CA,</li> <li>Metering Class must be QH</li> <li>The site must not already have another Generation Unit ID registration – complete or in progress.</li> </ul> |           |

| Proce | ess Step                                                                  | Role               | Process Step Description                                                                                                    | Interface |
|-------|---------------------------------------------------------------------------|--------------------|----------------------------------------------------------------------------------------------------|-----------|
|       |                                                                           |                    | <ul> <li>Generation Unit must not already exist at another site.</li> <li>Proposed effective date is no less than 20 WDs before receipt of the accession notification.</li> <li>Registration invalid - next step 3</li> <li>Registration valid - next step 5</li> </ul> |           |
| 3     | Inform SEMO of rejection                                                  | ESBN               | If the details are invalid then the MRSO will refer the request back to the SEMO.                                                                                                    |           |
| 4     | Receive rejection                                                         | SEMO               | SEMO receives rejection.                                                                                                    |           |
| 5     | Remove Non Participant Export Arrangements                                | ESBN               | MRSO will update their systems to remove any Export Arrangements that were present when the site was a Non Participant Generator.                                                                                                    |           |
| 6     | Confirm removal of<br>Export Arrangements<br>to Generator                 | ESBN               | Confirm Removal of Export Arrangements to Generator.                                                                                                    |           |
| 7     | Receive confirmation                                                      | Generator          | Receive Confirmation of Updated Metering Responsibilities.                                                                                                    |           |
| 8     | Record Generator MP<br>ID & Generator Unit<br>Details                     | ESBN               | MRSO records Generator MPID and Generation Unit Details.                                                                                                    |           |
| 9     | Confirm Removal of<br>Export Arrangements<br>to the Supplier(s)<br>Export | ESBN               | MRSO confirms Removal of Export Arrangements to the Supplier(s) (Export).                                                                                                    |           |
| 10    | Receive confirmation                                                      | Supplier<br>Export | Suppliers Export receives confirmation.                                                                                                    |           |

# 3. Supplementary Information Participant Generator Related Market Processes The market processes as defined for Quarter Hourly metered sites (for example Change of Supplier, Change of Legal Entity) will apply to Participant Generators unless stated otherwise.